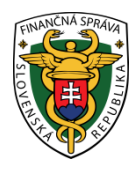

# **Finančné riaditeľstvo Slovenskej republiky**

## **2/ERP/2019/IM**

**Otázky a odpovede k problematike týkajúcej sa e-kasy, ktoré sú určené pre výrobcov pripravujúcich SW pre systém e-kasa**

### **I. Všeobecné otázky**

### **Otázka č. 1**

Je už možné výrobcami registračných pokladníc (ďalej "pokladnica") používať integračné rozhranie finančnej správy pre účely testovania systému e-kasa? Ako sa budú dať získať testovacie certifikáty?

### **Odpoveď**

Bližšie informácie k žiadostiam o certifikáciu sú zverejnené:

<https://www.financnasprava.sk/sk/podnikatelia/dane/ekasa/vyrobcovia-ekasa>

V prípade záujmu zriadenia testovacieho prostredia e-kasy, kontaktnou osobou, na ktorú sa výrobcovia môžu obrátiť, je Mgr. Tomáš Hollý, e-mail[: tomas.holly@financnasprava.sk.](mailto:tomas.holly@financnasprava.sk)

### **Otázka č. 2**

Budú vklady a výbery pre e-kasu povinné?

### **Odpoveď**

Podľa § 3 ods. 3 zákona č. 289/2008 Z. z. o používaní elektronickej registračnej pokladnice a o zmene a doplnení zákona Slovenskej národnej rady č. 511/1992 Zb. o správe daní a poplatkov a o zmenách v sústave územných finančných orgánov v znení neskorších predpisov v znení neskorších predpisov (ďalej len "zákon č. 289/2008 Z. z."), ak podnikateľ vloží do pokladnice e-kasa klient hotovosť (s výnimkou prijatej tržby) alebo vyberie z pokladnice e-kasa klient hotovosť, je povinný ich bez zbytočného odkladu po ich vložení alebo vybratí zaevidovať v systéme e-kasa a vyhotoviť doklad označený slovom "VKLAD" alebo "VÝBER" obsahujúci povinné údaje podľa § 8 ods. 2 cit. zákona.

### **Otázka č. 3**

Budú na pokladničných dokladoch povinné QR kódy?

### **Odpoveď**

Podľa § 8 ods. 2 a 7 zákona č. 289/2008 Z. z. každý pokladničný doklad vyhotovený pokladnicou e-kasa klient musí obsahovať QR kód. Kópia pokladničného dokladu nesmie v zmysle § 4a ods. 2 písm. g) zákona č. 289/2008 Z. z. QR kód obsahovať.

### **Otázka č. 4**

V obrázku č. 3 (viď nižšie) je uvedený pojem "6. Digitálny peňažný denník DKP". O tomto pojme sa neuvádza v popise rozhrania.

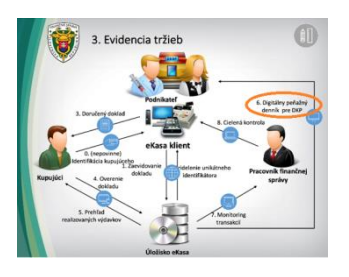

### **Odpoveď**

Pojem "6. Digitálny peňažný denník pre DKP" bol uvedený v rámci prezentácie zverejnenej na portáli finančnej správy (PFS) pred nadobudnutím účinnosti zákona č. 368/2018 Z. z., ktorým sa novelizoval zákon č. 289/2008 Z. z. Podľa zákona č. 289/2008 Z. z. podnikateľ pri používaní pokladnica e-kasa klient nevyhotovuje denné, intervalové a ani prehľadové uzávierky, ale v rámci e-kasa zóny podnikateľa si vytvára reporty (prehľady). Tieto reporty nesúvisia s integračným rozhraním (sťahovanie reportov je manuálne po autorizácii podnikateľa na PFS).

### **Otázka č. 5**

V systéme e-kasa sa neuvádza použitie rôznych foriem úhrad, napr. v hotovosti, platobnou kartou alebo šekom. Znamená to, že pri platbe platobnou kartou nie je potrebné pokladničný doklad posielať do e-kasy? Ako kontrola na mieste zistí správny stav hotovosti v e-kase, ak sa bude evidovať aj platba platobnou kartou alebo šekom ale e-kasa o tom nevie a všetko by malo byť v hotovosti?

### **Odpoveď**

V systéme e-kasa je potrebné evidovať každú dátovú správu, ktorá obsahuje údaje uvedené na pokladničnom doklade, ktorý bol vyhotovený pokladnicou e-kasa klient, a to bez ohľadu na to, či bola tržba prijatá v hotovosti alebo elektronickým platobným prostriedkom nahrádzajúcim hotovosť (napr. elektronickými platobnými prostriedkami – bankovou kartou, poukážkou). Pre výpočet aktuálneho zostatku v e-kase sa sčítavajú všetky typy platidiel (hotovosť + potvrdenie z platobného terminálu + stravné lístky...)

### **Otázka č. 6**

Systém e-kasa nepozná pojem čiastočná úhrada faktúry, napr. ak ide o faktúru v sume 300 €, ale zákazník sa rozhodne zaplatiť v hotovosti len 100 €. Pri faktúre sa bude do e-kasy posielať len čiastka uhradená v hotovosti? Nie celková suma uvedená vo faktúre?

### **Odpoveď**

Systém e-kasa eviduje len doklady typu "úhrada faktúry" vyhotovené pokladnicou e-kasa klient pri úhrade faktúry v hotovosti (alebo inými prostriedkami nahrádzajúcimi hotovosť) a nie samotné faktúry. Preto sa do systému e-kasa zasiela iba uhradená suma, či už celá, alebo čiastková v prípade úhrady len časti faktúry. V uvedenom prípade sa teda do systému e-kasa zašle doklad úhrada faktúry v hodnote 100 €.

### **Otázka č. 7**

V novele zákona č. 289/2008 Z. z. sú uvedené dva pojmy, ktorých význam je potrebné objasniť. Podľa cit. novely bude možné použiť:

- 1. ORP **On-line registračnú pokladnicu**, alebo
- 2. VRP **Virtuálnu registračnú pokladnicu**

#### **Odpoveď**

Podľa § 2 písm. b) zákona č. 289/2008 Z. z. je možné na evidenciu tržieb použiť pokladnicu e–kasa klient; ktorou sa rozumie on-line registračná pokladnica a s účinnosťou od 1.4.2019 aj virtuálna registračná pokladnica.

**On-line registračnou pokladnicou** je súbor pokladničného programu a chráneného dátového úložiska [certifikovaných Finančným riaditeľstvom Slovenskej republiky (ďalej len "finančné riaditeľstvo")], hardverových prostriedkov, ktoré zabezpečujú komunikáciu so systémom e-kasa prostredníctvom integračného rozhrania zverejneného finančným riaditeľstvom na webovom sídle, a ďalších prostriedkov, ktoré zabezpečujú plnenie povinností podľa zákona č. 289/2008 Z. z.

**Virtuálnou registračnou pokladnicou** je služba zriadená finančným riaditeľstvom, ktorá komunikuje prostredníctvom koncového zariadenia (napr. PC, mobil, tablet) a ktorá je poskytovaná výlučne prostredníctvom mobilných aplikácií, ktorých vlastníkom je finančné riaditeľstvo a klientskeho prostredia zriadeného finančným riaditeľstvom na svojom webovom sídle.

### **Otázka č. 8**

Kto a kedy zadáva unikátny identifikátor? **Odpoveď**

Zákon č. 289/2008 Z. z. upravuje dva unikátne identifikátory:

- unikátny identifikátor **dokladu**, ktorým je **kód pridelený systémom e-kasa** a ktorý slúži na overenie pravosti a platnosti pokladničného dokladu, dokladu označeného slovami "NEPLATNÝ DOKLAD", "VKLAD" alebo "VÝBER**",**
- unikátny identifikátor **kupujúceho** (ďalej "UIK"), ktorý slúži na identifikáciu kupujúceho a musí byť **predložený kupujúcim** pred zaevidovaním prijatej tržby – môže ním byť číselný znak alebo akýkoľvek alfanumerický reťazec alebo DIČ kupujúceho. **Údaj nie je povinnou náležitosťou pokladničného dokladu**.

### **Otázka č. 9**

Podľa dostupných informácií na použitie systému e-kasa bude postačovať aplikácia alebo mobil/tablet. Znamená to teda, že sa nemusí tlačiť pokladničný doklad ale bude možné ho odoslať mailom?

### **Odpoveď**

Na evidenciu tržby je možné použiť iba pokladnicu e-kasa klient, ktorá bude umožňovať vytlačenie pokladničného dokladu alebo jeho zaslanie kupujúcemu v elektronickej podobe (to neplatí, ak sa prekročí hraničná doba odozvy - § 4a ods. 2 písm. p) zákona č. 289/2008 Z. z.). Pokladničný doklad v elektronickej podobe je možné kupujúcemu zaslať alebo sprístupniť v elektronickej podobe, len ak s tým kupujúci súhlasí a ak o to požiada pred vytlačením pokladničného dokladu. **Nie je možné odovzdať kupujúcemu pokladničný doklad v tlačenej forme a zároveň zaslať elektronicky**.

#### **Otázka č. 10**

Je možné požiadať o pridelenie kódu pokladnice pre viacero pokladníc naraz v jednej žiadosti?

### **Odpoveď**

Jednou žiadosťou bude možné požiadať o pridelenie viacerých kódov pokladnice e-kasa klient nachádzajúcich sa na jednom predajnom mieste. Výsledok spracovania žiadosti o pridelenie kódu pokladnice e-kasa klient bude dostupný na portáli finančnej správy v aplikácii e-kasa zóna. Podnikateľ si v e-kasa zóne stiahne identifikačné a autentifikačné údaje pre každú pokladnicu e-kasa klient.

#### **II. Testovanie**

#### **Otázka č. 1**

Je možné otestovať riešenie ešte pred nasadením s "ostrými" autentifikačnými a identifikačnými údajmi? **Odpoveď**

"Ostré" autentifikačné a identifikačné údaje sa dajú stiahnuť len v produkčnom prostredí na reálnu pokladnicu. Na otestovanie riešenia je vypublikované integračné prostredie, na ktoré je možné použiť iba poskytnuté príklady identifikačných a autentifikačných údajov.

#### **Otázka č. 2**

Je možné použiť pridelené autentifikačné a identifikačné údaje na testovanie aj na viacerých zariadeniach? **Odpoveď**

Áno, pre každé testované zariadenie je možné použiť rovnaké pridelené testovacie autentifikačné a identifikačné údaje.

Bude k dispozícii testovacie prostredie?

### **Odpoveď**

Na otestovanie riešenia je vypublikované integračné prostredie.

### **Otázka č. 4**

Ako postupovať v prípade, že testovanie riešenia bude realizované treťou stranou?

### **Odpoveď**

Obchodný partner, ktorý bude realizovať testovanie musí takisto uzavrieť dohodu o mlčanlivosti. Potom mu budú sprístupnené všetky dostupné materiály a môžu začať s procesom testovania.

### **III. Popis integračného rozhrania**

### **Otázka č. 1**

Sú už zverejnené podmienky na zobrazovacie zariadenie pre nový softvérový, resp. hardvérový e-klient pre komunikáciu s e-kasou?

### **Odpoveď**

Popis integračného rozhrania je zverejnený na www.financnasprava.sk – podnikatelia – organizácie –

dane – e-kasa:

[https://www.financnasprava.sk/\\_img/pfsedit/Dokumenty\\_PFS/Podnikatelia/eKasa/2019/2019.02.05\\_integrac\\_rozh](https://www.financnasprava.sk/_img/pfsedit/Dokumenty_PFS/Podnikatelia/eKasa/2019/2019.02.05_integrac_rozhran.pdf) [ran.pdf](https://www.financnasprava.sk/_img/pfsedit/Dokumenty_PFS/Podnikatelia/eKasa/2019/2019.02.05_integrac_rozhran.pdf)

### **Otázka č. 2**

Bude poskytnutá dokumentácia - popis integračného rozhrania systému e-kasa v anglickom, alebo nemeckom jazyku?

### **Odpoveď**

Cudzojazyčné verzie zatiaľ nie sú pripravené. Neevidujeme od zástupcov odbornej verejnosti pri príprave takúto požiadavku, ale budeme sa ňou zaoberať.

### **Otázka č. 3**

Na stránke <https://www.financnasprava.sk/sk/podnikatelia/dane/ekasa> sú vo výhodách pre podnikateľa uvedené body:

5. export dát – poklad pre zjednodušenie podávania KV DPH alebo daňového priznania

6. dostupnosť evidovaných tržieb 24/7 (počas doby archivácie)

V integračnom rozhraní to nie je. Ako preberiem tieto údaje do nášho systému?

### **Odpoveď**

Export údajov bude dostupný v rámci e-kasa zóny podnikateľa dostupnej po prihlásení sa podnikateľa na PFS v časti osobná internetová zóna.

### **Otázka č. 4**

Ako je potrebné si vysvetliť položky "VRÁTENÁ" a "OPRAVNÁ"?

### **Odpoveď**

Typom položky "VRATENÁ" sa definuje položka, ak ide o vrátenie platby za vrátený tovar, napr. pri reklamácii tovaru alebo pri neposkytnutej službe, teda ide o prípad, keď reálne došlo k vráteniu platby.

Typom položky "OPRAVNÁ" sa definuje položka, ktorú podnikateľ v predchádzajúcom pokladničnom doklade zaevidoval do systému e-kasa a následne ju chce opraviť (nesprávne zaevidovaná suma položky, množstvo, označenie tovaru a podobne ......).

**a)** Plnenie poradového čísla dokladu (**atribút ReceiptNumber**).

Požaduje sa sekvenčné číslovanie pre všetky druhy dokladov v jednom rade alebo pre každý druh dokladu samostatne?

Príklad: 1 rad pre všetky druhy dokladov Poradové číslo 1 PD 2 PD 3 ND 4 VÝ 5 VK

**b)** V prípade **zmeny** on-line registračnej pokladnice (**mení sa atribút SwId**). V priebehu mesiaca je nutné pokračovať v začatom číslovaní dokladov, alebo je možné v takom prípade začať číslovať znova od?

### **Odpoveď**

- a) V zmysle § 4a ods. 2 písm. j) zákona č. 289/2008 Z. z., pokladnica e-kasa klient musí zabezpečiť číslovanie pokladničných dokladov, dokladov označených slovami "NEPLATNÝ DOKLAD", "VKLAD" alebo "VÝBER" sekvenčne v jednom rade **pre každý kalendárny mesiac vzostupne** od čísla jedna. Ako je aj uvedené v Dôvodovej správe k návrhu zákona, použije sa sekvenčné číslovanie pre všetky druhy dokladov v jednom rade tak, ako je to uvedené v príklade.
- b) Vyššie citované ustanovenie ukladá zabezpečiť číslovanie pre každý kalendárny mesiac a pre každú ORP vzostupne.

### **Otázka č. 6**

Podľa návrhu zákona vzniká povinnosť "recertifikácie" iba pri aktualizáciách softvéru, ktoré majú vplyv na požiadavky podľa § 4a ods. 2 návrhu zákona alebo na výsledky testovacích scenárov. Ako tieto vplyvy posudzovať v nižšie uvedených prípadoch?

Certifikovaným softvérom on-line registračnej pokladnice je účtovný program. Prevádzka on-line registračnej pokladnice je len jednou z funkcií tohto programu (bežný stav napr. v ČR, kde odosielanie dokladov EET zabezpečujú účtovné programy)

Situácia 1: Do účtovného programu sa doplní nová verzia Daňového priznania k DPH. Do funkcií on-line registračnej pokladnice táto aktualizácia nezasiahne, ale zmení sa (navýši sa) číslo verzie účtovného programu.

Situácia 2: Vo funkciách prípravy dokladu hotovostného predaja sa zmení spôsob výberu pôvodného dokladu. Navýši sa číslo verzie. Zmena by mohla mať dopad na generovanie a odosielanie dátových viet do systému e-kasa.

### **Odpoveď**

Situácia 1: Keďže podľa § 4a ods. 2 zákona č. 289/2008 Z. z. povinnou náležitosťou pokladnice e-kasa klient nie je účtovný program, tento nebude predmetom certifikácie pokladničného programu podľa § 4c.

Situácia 2: Výrobca certifikovaného –pokladničného programu otestuje generovanie dokladov a komunikáciu so systémom e-kasa, výsledky testovacích scenárov sa nezmenia. Požiadavky podľa § 4a ods. 2 zákona č. 289/2008 Z. z. sú naďalej splnené.

### **Otázka č. 7**

Zákon č. 289/2008 Z. z. a ani ďalšie jeho novelizácie neriešili rôzne typy platieb. Z hľadiska reálneho používania pokladníc a hlavne požiadaviek koncových zákazníkov pokladníc, bol zo strany výrobcov upravený sw pokladníc tak, že pri dokladoch boli umožnené viaceré typy platieb (napr. kombinácia platby kartou a hotovosťou, alebo úhrada stravnou poukážkou). Tieto platby sa pri denných uzávierkach (X, alebo Z) sumovali a tlačili na doklad (nad rámec zákona č. 289/2008 Z. z.). Pre obchodníkov sú tieto informácie podstatné napríklad pri odovzdávaní smien, aby si vedeli skontrolovať tržby, alebo aj účtovníkov, aby vedeli akú čiastku môžu očakávať ako platby platobnou kartou na účet. V popise integračného rozhrania systému e-kasa nie je o platbách nič uvedené. Medzi benefity pre kupujúceho sa uvádza "jednoduchá evidencia dokladov pre účely daňového priznania – pomoc pre účtovné úkony".

Ráta sa s takouto možnosťou v podkladoch, ktoré bude možné získať v e-kase zóne podnikateľa? **Odpoveď** 

Tak ako uvádzate v podaní, zákon č. 289/2008 Z. z. v § 4a ods. 2 neupravuje, že pokladnica e-kasa klient musí zabezpečiť uvádzanie typu platby na pokladničnom doklade; preto ani v § 8 zákona č. 289/2008 Z. z. nie je upravené, že typ platby je povinnou náležitosťou tohto dokladu. Nie je v rozpore so zákonom č. 289/2008 Z. z., ak podnikateľ typ platby uvedie na pokladničnom doklade tak ako iné nepovinné údaje.

### **Otázka č. 8**

Mohol by systém e-kasa podporovať aj nasledovné použitie - uľahčenie účtovania nákupov, ku ktorým bol vystavený doklad z pokladnice.

V súčasnosti účtovníčka dostane papierový bloček, ktorý musí ručne preťukávať do svojho účtovného softvéru. Už aj teraz existujú nejaké skenovania dokladov, avšak je to nespoľahlivé. Po novom, keď už bude fungovať e-kasa, tak by pre účtovníčku bolo ideálne zadať jedinečný identifikátor z bločku z pokladnice (v optimálnom prípade, napr. aj cez načítanie čiarového/QR kódu), ktorý by sa odoslal na centrálne úložisko ekasy. Späť by dostala bloček v "elektronickej podobe", t. j. napr. v xml alebo inom formáte, ktorý by spôsobil, že sa bloček do účtovného sw načíta (vrátane položiek, ich cien, dph, identifikácie predávajúceho...). Toto by účtovníčka mohla urobiť jednotlivo po každom bločku, alebo aj dávkovo (napr. si takto načíta 20 dokladov za daný mesiac, keď ide urobiť účtovníctvo kvôli DPH). Bolo by to podobné tomu, ako keď sa importuje bankový výpis z banky do účtovného softvéru.

Zo zákona č. 289/2008 Z. z. vyplýva, že pri e-kase si kupujúci bude môcť doklad overiť. Aké informácie mu server vráti, ale vo vyššie uvedenom návrhu by dostal v podstate všetky údaje z bločku v použiteľnej vhodnej elektronickej podobe na stiahnutie.

Ďalej sa uvádza, že keď sa kupujúci pri platbe identifikuje, do "jeho konta na e-kase" by sa mu zbierali takéto bločky. Takáto nová funkcionalita by mohla byť pre účtovníkov obrovským uľahčením, keď by sa nahradilo ručné nahadzovanie bločkov z nákupov.

#### **Odpoveď**

Súčasný návrh systému e-kasa danú funkcionalitu neposkytuje. FR SR má v budúcnosti záujem systém e-kasa o túto funkcionalitu rozšíriť.

#### **Otázka č. 9**

Pri spracovaní unikátneho kódu kupujúceho, pre účely registrácie unikátneho identifikátora kupujúceho (ďalej "UIK") do prostredia e-kasa sa má kam zaradiť:

- IČDPH zahraničnej osoby napríklad CZxxxxxxxxxxxxxxxxxxxx, má sa to spracovať a registrovať ako IČ DPH alebo ako INÉ?

- Tax Identification Number z členského štátu EU, má sa tento údaj spracovať ako DIČ alebo ako INÉ? - Pre IČO a jeho ekvivalent v členských štátoch EU, napríklad ak kupujúcim bude subjekt registrovaný v ČR a predloží pre identifikáciu UIK svoje identifikačné číslo (viď Veřejný rejstřík v ČR), má sa tento údaj spracovať a registrovať ako IČO alebo ako INÉ?

#### **Odpoveď**

UIK, ktorým je ľubovoľný číselný znak alebo alfanumerický reťazec identifikujúci vlastníka pokladničného dokladu, ktorý si kupujúci sám zvolí. Ak ide o kupujúceho, ktorý je registrovaný pre daň z príjmov, identifikátorom môže byť jeho daňové identifikačné číslo. UIK je nepovinný údaj, ktorý môže byť uvedený na pokladničnom doklade po dohode kupujúceho a podnikateľa. Ak tento údaj nebude uvedený na pokladničnom doklade, podnikateľ nebude môcť byť sankcionovaný, nakoľko ide o nepovinný údaj. V budúcnosti sa počíta so zriadením e-kasa zóny kupujúceho, ktorá umožní prideľovanie UIK a zároveň kupujúcemu umožní prístup ku všetkým prijatým dokladom, ktoré obsahujú jemu pridelený UIK. Takáto identifikácia dokladov kupujúcemu poskytne prehľad

realizovaných výdavkov, bude slúžiť ako podklad pre účtovníctvo podnikateľa, na evidenciu dokladov pre potreby reklamácií, resp. na archiváciu prijatých pokladničných dokladov. UIK môže byť daňové identifikačné číslo. Z uvedeného vyplýva, že identifikátory môžu mať rôzny rozsah a rôznu štruktúru v závislosti od domovského štátu kupujúceho.

### **IV. Odosielanie dátovej správy**

### **Otázka č. 1**

Čo v prípade, že server e-kasa má problém s konektivitou, prípadne e-kasa klient nedostane na odoslanú dátovú správu odpoveď v rámci hraničnej doby odozvy?

### **Odpoveď**

Podnikateľ je povinný po prijatí tržby sa vždy pokúsiť zaevidovať dátovú správu do systému e-kasa. V prípade prekročenia hraničnej doby odozvy musí podnikateľ vyhotoviť tzv. off-line doklad.

### **Otázka č. 2**

Čo ak je odosielaná dátová správa chybná?

#### **Odpoveď**

V prípade, že systém e-kasa odpovie s chybou spracovania, ORP nesmie vyhotoviť pokladničný doklad a môže skúsiť opakovane zaslať dátovú správu. Pokladnica v takom prípade nemôže ďalej pokračovať vo vydávaní pokladničných dokladov až do odstránenia chyby.

#### **Otázka č. 3**

Čo ak dôjde k poruche ORP alebo výpadku internetového signálu?

#### **Odpoveď**

V prípade prerušenia prevádzky pokladnice z dôvodu technickej poruchy je podnikateľ povinný vyhotovovať paragón podľa náležitostí uvedených v zákone č. 289/2008 Z. z.. Ak dôjde k poruche on-line registračnej pokladnice alebo koncového zariadenia, podnikateľ je povinný obnoviť prevádzku tejto pokladnice alebo tohto zariadenia do 48 hodín od vzniku poruchy alebo začať používať inú on-line registračnú pokladnicu alebo iné koncové zariadenie. V prípade výpadku internetového spojenia pri pokuse o zaevidovanie pokladničného dokladu (prekročenie hraničnej doby odozvy) do systému e-kasa musí podnikateľ vyhotoviť tzv. off-line doklad.

#### **Otázka č. 4**

Ako je to s číslovaním paragónov?

#### **Odpoveď**

Číslo paragónov sa uvádza na doklade pri vyhotovení paragónu, počas každého prerušenia prevádzky sa číslujú od čísla 1.

#### **V. Autentifikačné a identifikačné údaje**

#### **Otázka č. 1**

Akým spôsobom a v akej forme získa podnikateľ autentifikačné a identifikačné údaje?

#### **Odpoveď**

Podnikateľ získa autentifikačné a identifikačné údaje prostredníctvom e-kasa zóny, ktoré budú vo formáte xml súboru.

#### **Otázka č. 2**

Akým spôsobom a v akej forme získa podnikateľ heslo ku keystore z autentifikačných údajov?

#### **Odpoveď**

Heslo k autentifikačným údajom si zadá sám podnikateľ pri vytvorení požiadavky o ich vygenerovanie v e-kasa zóne.

Akým spôsobom sa vykoná zmena identifikačných alebo autentifikačných údajov pre pokladnicu? **Odpoveď**

Ak došlo k zmene niektorého z identifikačných údajov pokladnice je potrebné tieto zmeny prostredníctvom elektronického formulára dostupného na portáli finančnej správy nahlásiť. Po spracovaní týchto údajov si podnikateľ môže nanovo stiahnuť identifikačné údaje pre pokladnicu na portáli finančnej správy v aplikácii e-kasa zóna. Pre zmenu autentifikačných údajov pokladnice je potrebné zneplatniť aktuálne a následne požiadať o nové autentifikačné údaje na portáli finančnej správy v aplikácii e-kasa zóna.

### **Otázka č. 4**

Ak existuje viacero pokladníc na jednej prevádzke je potrebné pre každú pokladnicu generovať vlastné identifikačné a autentifikačné údaje?

#### **Odpoveď**

Áno. Každá pokladnica má vlastné autentifikačné a identifikačné údaje.

#### **Otázka č. 5**

Ako skontrolovať zhodu DIČ a kódu pokladnice v autentifikačných údajoch s DIČ a kódom pokladnice v Identifikačných údajoch pri nahrávaní autentifikačných údajov do pokladnice?

#### **Odpoveď**

V rámci autentifikačných údajov v časti údajov o certifikáte sa v poli Subject nachádzajú údaje DIČ a kód pokladnice, ktoré majú byť overené voči identifikačným údajom

#### **VI. Certifikácia**

#### **Otázka č. 1**

Na obrázku "životný cyklus pokladnice" (viď nižšie) je zobrazené, že už nebude potrebný proces certifikácie pokladnice. Znamená to, že už nebude potrebné mať certifikát, keď sa bude prihlasovať pokladnica na daňovom úrade? Bude potrebné zakúpiť novú pokladnicu alebo bude stačiť k nastávajúcim pokladniciam si dokúpiť zariadenie na komunikáciu online?

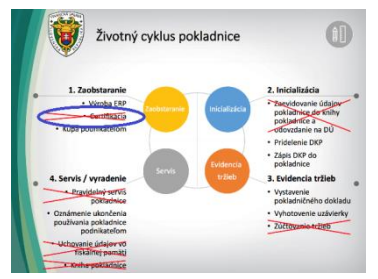

#### **Odpoveď**

Podľa zákona č. 289/2008 Z. z. je možné používať iba on-line registračnú pokladnicu, ktorá používa pokladničný program a chránené dátové úložisko, na ktoré finančné riaditeľstvo vydalo rozhodnutie o certifikácii pokladničného programu a chráneného dátového úložiska podľa § 4c. Podnikateľ preto nie je povinný k žiadosti o pridelenie kódu pokladnice e-kasa klient (PEKK - v danom prípade ORP) priložiť kópiu rozhodnutia o certifikácii. Ak ide o elektronickú registračnú pokladnicu vyrobenú po roku 2015, nemusí sa meniť pokladnica, bude stačiť nainštalovanie certifikovaného chráneného dátového úložiska a pokladničného programu. Pokladnice od roku 2015 totiž musia byť pripojiteľné na internet a musia byť schopné zabezpečiť on-line pripojenie s informačnými systémami finančnej správy. Zároveň platí, že podnikateľ môže používať počítač, mobil, či tablet.

Bude možné akýkoľvek SW od akejkoľvek firmy napojiť na e-kasu alebo je to len vyhradené pre doterajších výrobcov registračných pokladníc?

### **Odpoveď**

Podnikateľ môže podľa § 4a ods. 1 písm. b) zákona č. 289/2008 Z. z. používať len ORP, ktorá používa pokladničný program a chránené dátové úložisko, na ktoré finančné riaditeľstvo vydalo rozhodnutie o certifikácii pokladničného programu a chráneného dátového úložiska podľa 4c cit. zákona. Certifikácia sa vykonáva v zmysle § 4c zákona č. 289/2008 Z. z. a overuje sa pri nej splnenie požiadaviek na pokladničný program a chránené dátové úložisko v zmysle § 4a ods. 2 cit. zákona.

### **Otázka č. 3**

Aké lehoty bude Finančné riaditeľstvo garantovať v konaní o certifikácii softvéru on-line pokladnice? Budú sa na rozhodnutie o vydaní/nevydaní certifikátu vzťahovať lehoty podľa správneho poriadku (§ 49 ods. 2, tzn. 30 resp. 60 dní)?

### **Odpoveď**

Finančné riaditeľstvo je v zmysle § 4c ods. 7 zákona č. 289/2008 Z. z povinné o žiadosti výrobcu, dovozcu alebo distribútora pokladničného programu a chráneného dátového úložiska rozhodnúť **do 90 dní** od začatia konania o certifikácii; túto lehotu môže v odôvodnených prípadoch odvolací orgán predĺžiť **o 90 dní**. O predĺžení lehoty s uvedením dôvodov finančné riaditeľstvo písomne upovedomí výrobcu, dovozcu alebo distribútora pokladničného programu a chráneného dátového úložiska.

V zmysle § 17 ods. 6 zákona č. 289/2008 Z. z. sa na lehoty nevzťahuje všeobecný predpis o správnom konaní, pretože § 4c v ods. 7 cit. zákona ustanovuje inak.

### **Otázka č. 4**

Budú sa uplatňovať rovnaké lehoty aj pri konaniach o "recertifikácii" (pri aktualizácii softvéru). Ak nie, aké lehoty? **Odpoveď**

V zmysle § 4c ods. 10 zákona č. 289/2008 Z. z. **finančné riaditeľstvo posudzuje vykonané zmeny v pokladničnom programe alebo chránenom dátovom úložisku.** Ak tieto majú vplyv na požiadavky na pokladničný program podľa § 4a ods. 2 cit. zákona alebo na výsledky testovacích scenárov podľa odseku 2 písm. c), **vyzve** výrobcu, dovozcu alebo distribútora pokladničného programu a chráneného dátového úložiska, **aby postupoval primerane podľa odseku 2**. To znamená, že sa podá nová žiadosť o certifikáciu a uplatnia sa lehoty uvedené v ods. 7 cit. zákona (Pozri odpoveď č. 3)

### **Otázka č. 5**

Ak sa bude sw certifikovať, kto bude certifikačnou autoritou?

### **Odpoveď**

Certifikáciu chráneného dátového úložiska a pokladničného programu v zmysle § 4c zákona č. 289/2008 Z. z. vykonáva finančné riaditeľstvo.

### **Otázka č. 6**

Musí byť každá pokladnica certifikovaná zvlášť?

#### **Odpoveď**

Každá pokladnica musí byť zložená z certifikovaného PPEKK a CHDÚ, netreba každý kus certifikovať zvlášť (pokiaľ všetky používajú to isté certifikované PPEKK a CHDÚ).

Ako postupovať v procese certifikácie, ak je CHDÚ zabezpečené od dodávateľa?

#### **Odpoveď**

Ak dodávateľ zabezpečí len CHDÚ a odosielanie dát do systému e-kasa budete riešiť vo vlastnej réžii, teda vlastným pokladničným programom, tak je potrebné certifikovať svoj pokladničný program spolu s CHDÚ od dodávateľa.

Ak vám dodávateľ dodá celkove riešenie, ktoré je certifikované (PPEKK a CHDÚ) od finančnej správy, nemusíte vykonať certifikáciu pokladničného programu.

### **Otázka č. 8**

Bude možné klienta ORP, používaného na testovanie integrácie pokladnice so systémom e-kasa neskôr zmeniť výmenou autentifikačných údajov na produkčného klienta?

### **Odpoveď**

Predmetom certifikácie je PPEKK a CHDÚ. V stave ako budú certifikované musia byť používané aj v rámci ORP u podnikateľa. Zmena/nahratie iných/nových autentifikačných a identifikačných údajov je povolenou zmenou (každý podnikateľ musí mať na každej ORP unikátne autentifikačné a identifikačné údaje). Takisto ak je nevyhnutné vykonať nejaké zmeny v konfigurácii pokladnice e-kasa klient napríklad zmena medzi URL INT prostredím a URL PROD prostredím. Odporúčame, aby prepínač medzi URL INT a URL PROD bol zabezpečený tak, aby podnikateľ v prevádzke nevedel bez zásahu výrobcu zmeniť URL, na ktorú sa budú posielať dátové správy.

### **Otázka č. 9**

Čo ak pri testovaní riešenia v procese certifikácie dôjde pri odoslaní dátovej správy k chybe?

### **Odpoveď**

Dátovú správu s obsahom logickej, alebo štrukturálnej chyby by nemalo byť možné vôbec odoslať. Posúdenie závažnosti takýchto chýb na strane e-kasa klienta bude vykonávať finančná správa a bude predmetom pridelenia alebo nepridelenia licencie danému riešeniu.

#### **VII. Chránené dátové úložisko**

### **Otázka č. 1**

Z akého dôvodu bolo doplnené chránené dátové úložisko?

#### **Odpoveď**

V chránenom dátovom úložisku, ktoré je/bude umiestnené v lokálnom zariadení, sa v zmysle § 4a písm. m) a k) zákona č. 289/2008 Z. z. ukladajú dátové správy a ostatné údaje vytlačené alebo odoslané on-line registračnou pokladnicou, ako aj dátovej správy pri prekročení hraničnej doby odozvy alebo pri postupe podľa § 3a ods. 3 a ostatné doklady, ktoré boli vytlačené alebo odoslané cez on-line registračnú pokladnicu (napr. objednávky, dodacie listy, predbežné účty a iné doklady). Chránené dátové úložisko má najmä zabezpečiť ochranu neodoslaných dátových správ pred ich modifikáciou alebo zmazaním. Chránené dátové úložisko má ďalej zabezpečiť ukladanie iných dokladov (napr. predbežných účtov), ktorých odovzdanie zákazníkovi za prijatú tržbu je aj dnes v rozpore so zákonom, avšak niektorí podnikatelia tieto doklady zneužívajú a obchádzajú tak evidenciu tržieb. Chránené dátové úložisko má zabezpečiť, aby ak takéto doklady boli vydané, boli uložené a slúžili ako dôkazný prostriedok v konaní o uložení pokuty. Chránené dátové úložisko má minimalizovať možnosti vydávania "falošných" dokladov a chrániť tak poctivých podnikateľov, ktorí si plnia svoje zákonné povinnosti.

### **Otázka č. 2**

Kedy a kde budú zverejnené technické detaily k chránenému dátovému úložisku?

#### **Odpoveď**

Technické detaily chráneného dátového úložiska sú zverejnené na webovom sídle finančného riaditeľstva. [https://www.financnasprava.sk/\\_img/pfsedit/Dokumenty\\_PFS/Podnikatelia/eKasa/2019/2019.02.07\\_ekasa.pdf](https://www.financnasprava.sk/_img/pfsedit/Dokumenty_PFS/Podnikatelia/eKasa/2019/2019.02.07_ekasa.pdf)

Pokladničný program sa použije cez mobilné zariadenie ako smartfón alebo tablet. Môže byť podľa zákona č. 289/2008 Z. z. chráneným dátovým úložiskom interná pamäť tohto zariadenia?

### **Odpoveď**

Chránené dátové úložisko je hardvérové úložisko, ktoré zabezpečí jednorazový a trvalý zápis údajov, ktoré sa v zmysle § 4a ods. 2 písm. k) a m) zákona č. 289/2008 Z. z. do neho majú ukladať. Nie je určený konkrétny "tvar" alebo konštrukcia tohto zariadenia. Pri zabezpečení požiadaviek zákona je možné ako chránené dátové úložisko použiť aj internú pamäť mobilného zariadenia (musí však splniť zákonné požiadavky na zápis a ochranu údajov). Vzhľadom na to, že nie je striktne špecifikované, ako má vyzerať chránené dátové úložisko (na jeho tvorbu sa môže použiť akýkoľvek dostupný HW, resp. kombinácia HW a SW), náklady závisia od použitých komponentov.

### **Otázka č. 4**

Budú dáta ukladané nielen v centrálnom úložisku e-kasa, ale rovnako aj v chránenom úložisku v lokálnom zariadení. Znamená to, že úložiskom môže byť len fiškálna pamäť, alebo aj niečo iné?

#### **Odpoveď**

Chránené dátové úložisko nie je v zákone č. 289/2008Z. z. striktne definované. Konštrukcia je ľubovoľná, chránené dátové úložisko spolu s pokladničným program však musia zabezpečiť plnenie požiadaviek na ORP v zmysle § 4a ods. 2 zákona č. 289/2008 Z. z. a ostatných ustanovení zákona. Ako chránené dátové úložisko je možné použiť aj fiskálnu pamäť za predpokladu navýšenia jej kapacity tak, aby bola schopná uložiť potrebný rozsah dát. Pri použití kompresie dát máme za to, že na uloženie dát za 10 rokov činnosti priemernej prevádzky (500 dokladov denne) postačuje 2gb pamäť.

### **Otázka č. 5**

Aké parametre bude musieť mať chránene úložisko v lokálnom zariadení? Bude potrebná aj špeciálna hardwarová časť? Alebo to bude môcť bežať ako aplikácia na tablete alebo PC?

#### **Odpoveď**

Ako chránené dátové úložisko je možné využiť terajšie ERP (ak majú dostatočnú kapacitu vo fiskálnej pamäti a umožňujú on-line pripojenie s informačnými systémami finančnej správy) alebo terajšie ERP po úprave (výmene/navýšení kapacity) fiskálnej pamäte, prípadne iné hardvérové zariadenia. Ako chránené dátové úložisko je možné použiť aj internú pamäť zariadenia za predpokladu splnenia požiadaviek podľa § 4a ods. 2 zákona č. 289/2008 Z. z., ktoré budú overené pri certifikácii v zmysle § 4c.

#### **Otázka č. 6**

V akom formáte a rozsahu majú byť uložené dátové správy v CHDÚ? **Odpoveď**

Ukladá sa všetko, celá SOAP správa, bez kompresie, nič sa nemôže mazať. Čísluje sa jedným číselným radom.

#### **Otázka č. 7**

Je možné použiť ako CHDÚ cloudovú službu tretej strany?

#### **Odpoveď**

Cloud nespĺňa zákonné požiadavky. CHDÚ (hardvérové alebo softvérové) musí byť na predajnom mieste.

### **Otázka č. 8**

Je možné certifikovať aj riešenie, ktoré bude ochranu voči prepisu a zmazaniu zabezpečovať softvérovo? **Odpoveď**

Áno, v prípade použitia internej pamäte tabletu/mobilu na účely CHDÚ je možné vyhradenú časť pamäte chrániť voči prepisu a zmazaniu aj softvérovo.

Ak ORP vyžaduje servisný zásah , ktorý trvá dlhšie ako 48 hodín, je možné zapožičať dočasné inú pokladnicu? **Odpoveď**

Podľa § 9 ods. 2 schválenej novely zákona č. 289/2008 Z. z. je podnikateľ povinný chránené dátové úložisko uchovávať. Z uvedeného vyplýva, že podnikateľ je povinný uchovávať aj chránené dátové úložisko zo zapožičaného zariadenia, v prípade ak ho podnikateľ používal na evidenciu tržieb.

Zároveň však dodávame, že výrobca ORP môže poskytnúť podnikateľovi aj iné riešenie opravy, vykonať ju na mieste resp. vykonať ju do 48 hodín.

#### **Otázka č. 10**

Aký je postup ukladania dátovej správy do CHDÚ a tlače pokladničného dokladu, ak pokladnica nedoručí dátovú správu do systému e-kasa?

#### **Odpoveď**

V prípade, ak online registračná pokladnica nedoručí dátovú správu do systému e-kasa (či už z dôvodu prekročenia hraničnej doby odozvy alebo z dôvodu výpadku internetového pripojenia), pokladnica vytlačí pokladničný doklad bez UID, obsahujúci PKP a ďalšie náležitosti uvedené v § 4a. Po neskoršom odoslaní tejto neodoslanej dátovej správy, úspešnom doručení do systému e-kasa a prijatí UID, už nie je možné tlačiť ďalší pokladničný doklad vzťahujúci sa k tejto tržbe. Online registračná pokladnica v takomto prípade len prijme UID zo systému e-kasa, uloží ho do chráneného dátového úložiska a zároveň si zaznačí, že predmetná dátová správa už bola úspešne zaevidovaná do systému. Vytlačenie dvoch pokladničných dokladov je v rozpore so zákonom č. 289/2008 Z. z., nakoľko predmetný zákon pozná len pokladničný doklad a jeho kópiu. Tlač dvoch originálov je neprípustná.

#### **Najčastejšie chyby pri odosielaní dátovej správy a ako im predísť?**

- Skontrolujte použite protokolu HTTP/1.1 a použitie chráneného prenosu údajov cez kryptografický protokol Transport Layer Security minimálne vo verzii 1.1
- Skontrolujte verziu SOAP protokolu. Pre komunikáciu so systémom e-kasa je nutné použiť SOAP protokol vo verzii 1.2
- Skontrolujte kódovanie dátovej správy. Kódovanie dátových správ ako XML dokumentov je povinne UTF-8
- Skontrolujte podpis dátovej správy. Každá dátová správa musí byť podpísaná aktuálne platným certifikátom v čase odosielania správy, správne podľa definovaných algoritmov,
- Skontrolujte nastavenie ContentType pre posielanie http hlavičky ako ContentType=application/soap+xml
- Overete korektnosť časovej zóny pre položky typu dátum a čas (dateTime), ktorá je platná pre územie Slovenskej republiky s ohľadom na zimný a letný čas (príklad: 2019-03-13T09:34:14+01:00)

Detailný popis integračného rozhrania so všetkými náležitosťami potrebnými pre integráciu pokladnice ORP so systémom e-kasa sú popísané v dokumente "Popis integračného rozhrania systému e-kasa" zverejneného na portáli finančnej správy.

Vypracovalo: Finančné riaditeľstvo SR Banská Bystrica Centrum podpory pre dane Apríl 2019